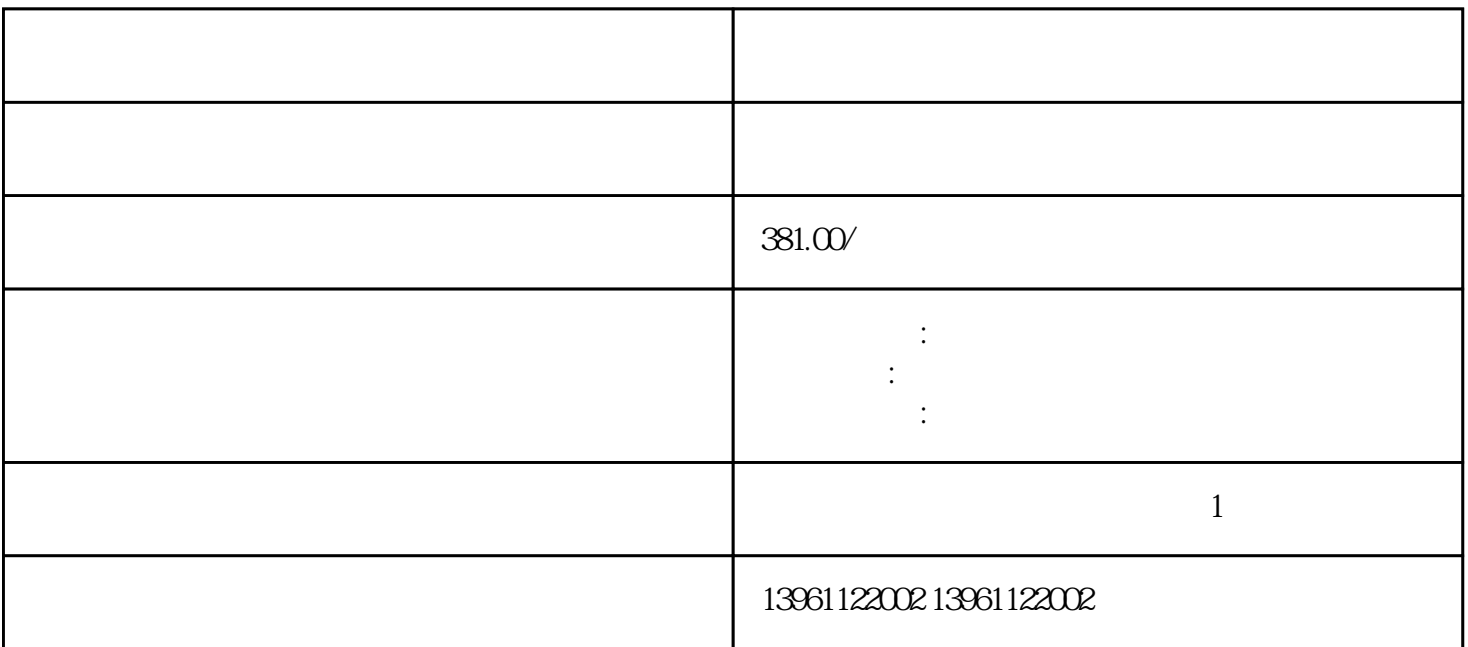

广州数控伺服驱动器过流维修 放大器修理中小型企业产能退出会带来PCB价格波动,加速了PCB行业洗  $\mathbf A$ PCB<sub>2</sub> 司凌科认为此情况还将持续很长一段时间。新需求引领PCB产业升级,G有望成为大新动能目前通信行业 PCB PCB PCB . G 兴产业有望持续拉动PCB产业的需求。G的发展对PCB的影响主要在两个方面。

 $24V$  5V  $1\qquad2$ 

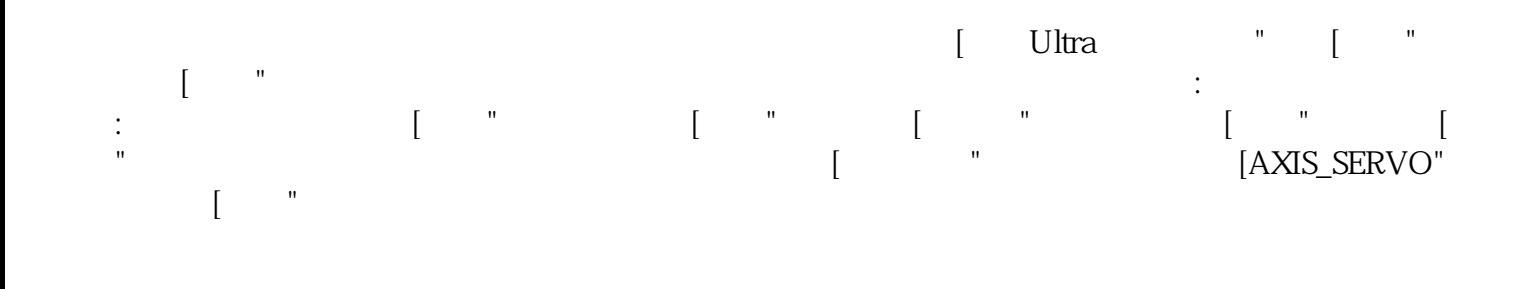

 $1.$  DIR PLUSE CWCCW

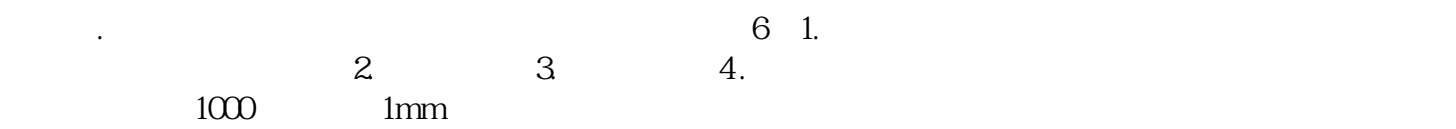

 $1$ 

 $\text{EMC}$ 

\_SigLatchedBit

 $PCB$ 题。以PTFE为代表的高频材料具有低介电常数和介电损耗,优异的耐热性,在高频领域得到了广泛应用 。以PTFE为基材的高频覆铜板加工需要℃以上的高温进行压合。这对压机和层压钢板提出了更高的要求 。目前市面上应用在普通FR压合的各种不同类型的压合钢板普遍的高压合温度在℃左右。C.A.PICARD 公司的RHCS钢板是目前高压合温度能达到℃的产品。产品已在高频材料生产厂商大量使用。我们作为蚀 刻系统维修公司也是PCB行业的后勤保障人员,一定会竭尽全力为行业发展做出自己的贡献。伺服驱动 **PCB**行业的数位的数位的数位。在这个数位的数位的数位的数位的数位的数位的数位。

要确认数字输入中,没有任一个数字输入为正向运转禁止极限即是-没有一个设定为。。 以触发实际的位